フラッシュのローカル記録領域の情報クリアと再度のログイン(WindowsXP\_HomeEditionの場合)の方法

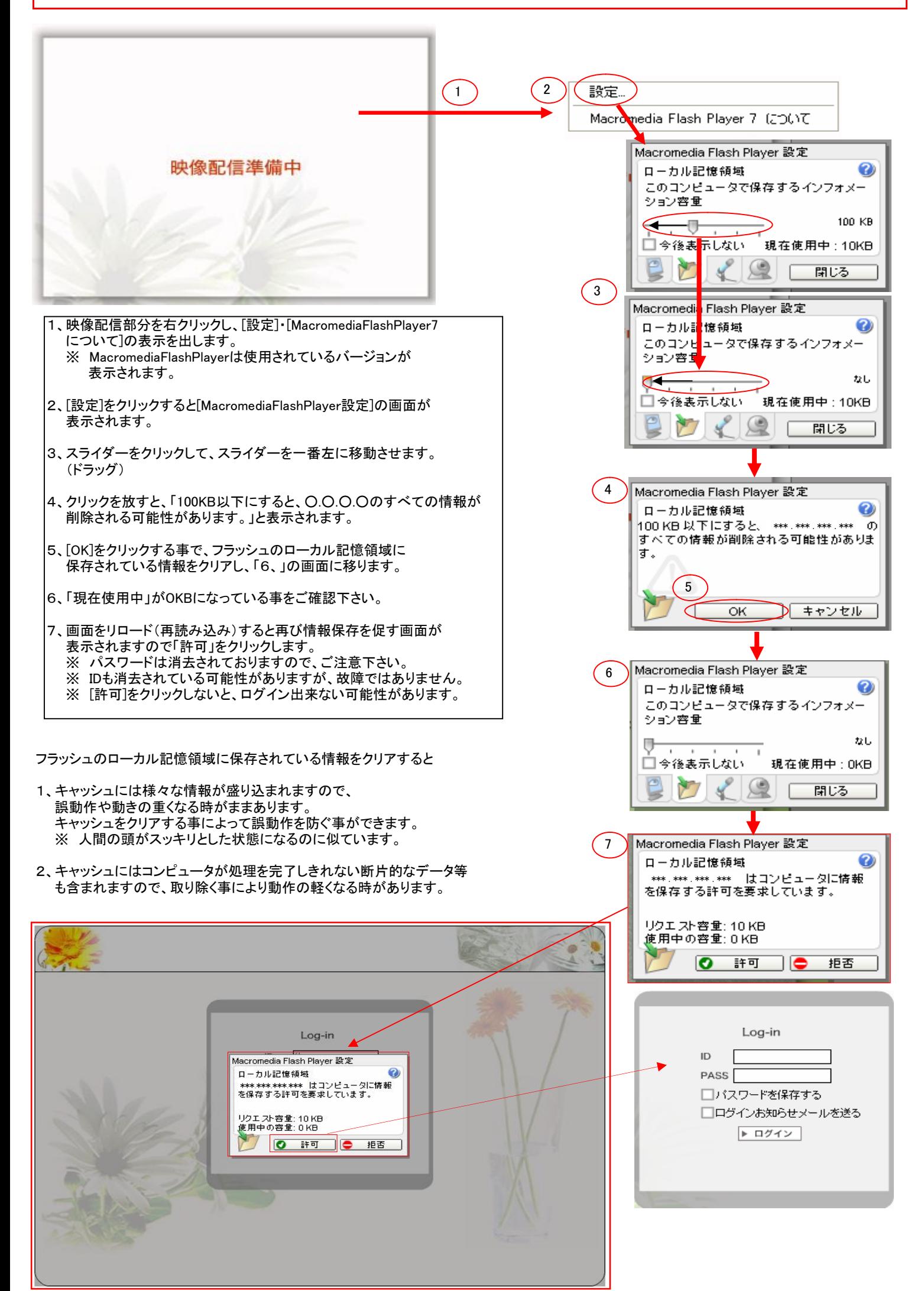

ログインフロー

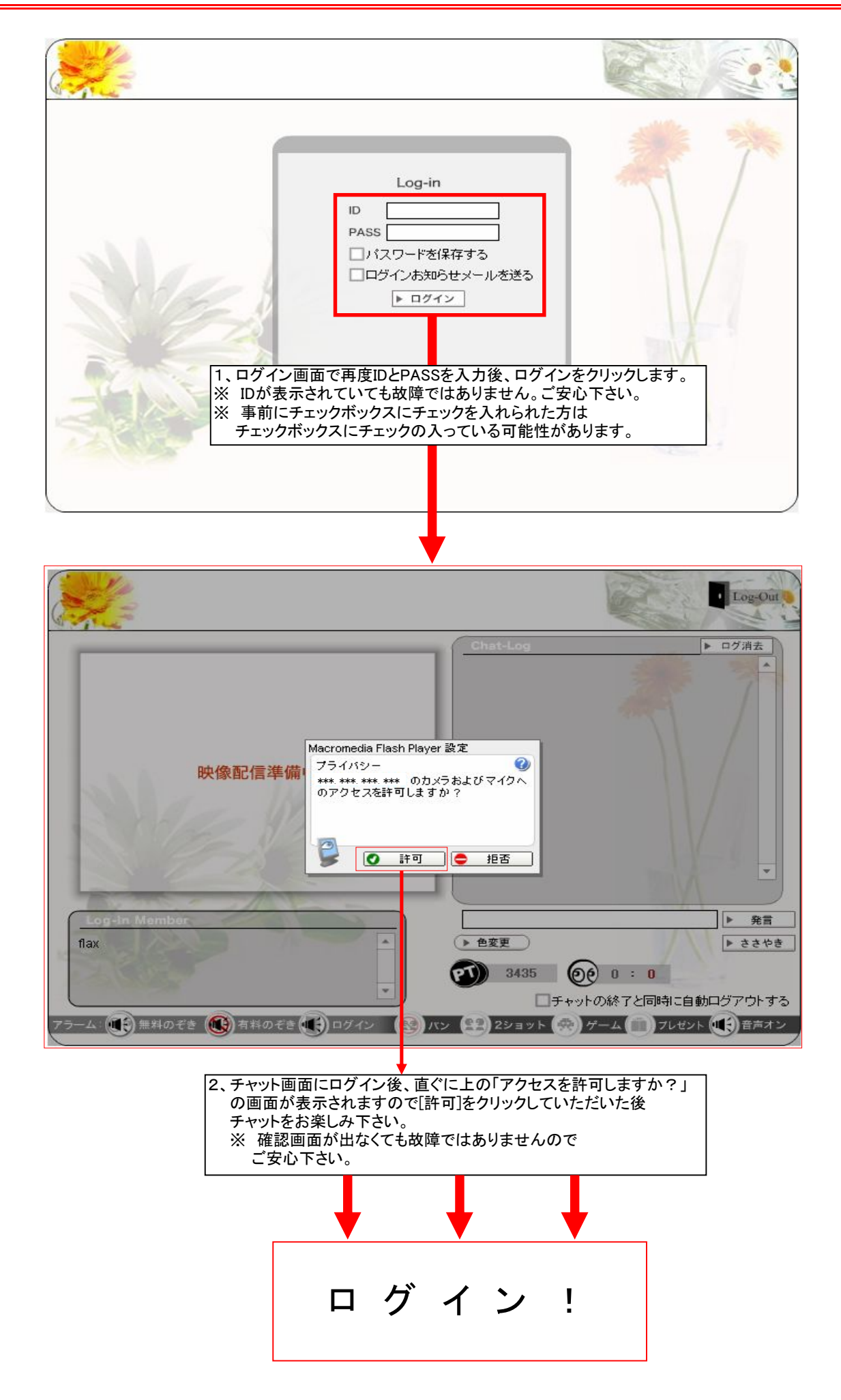